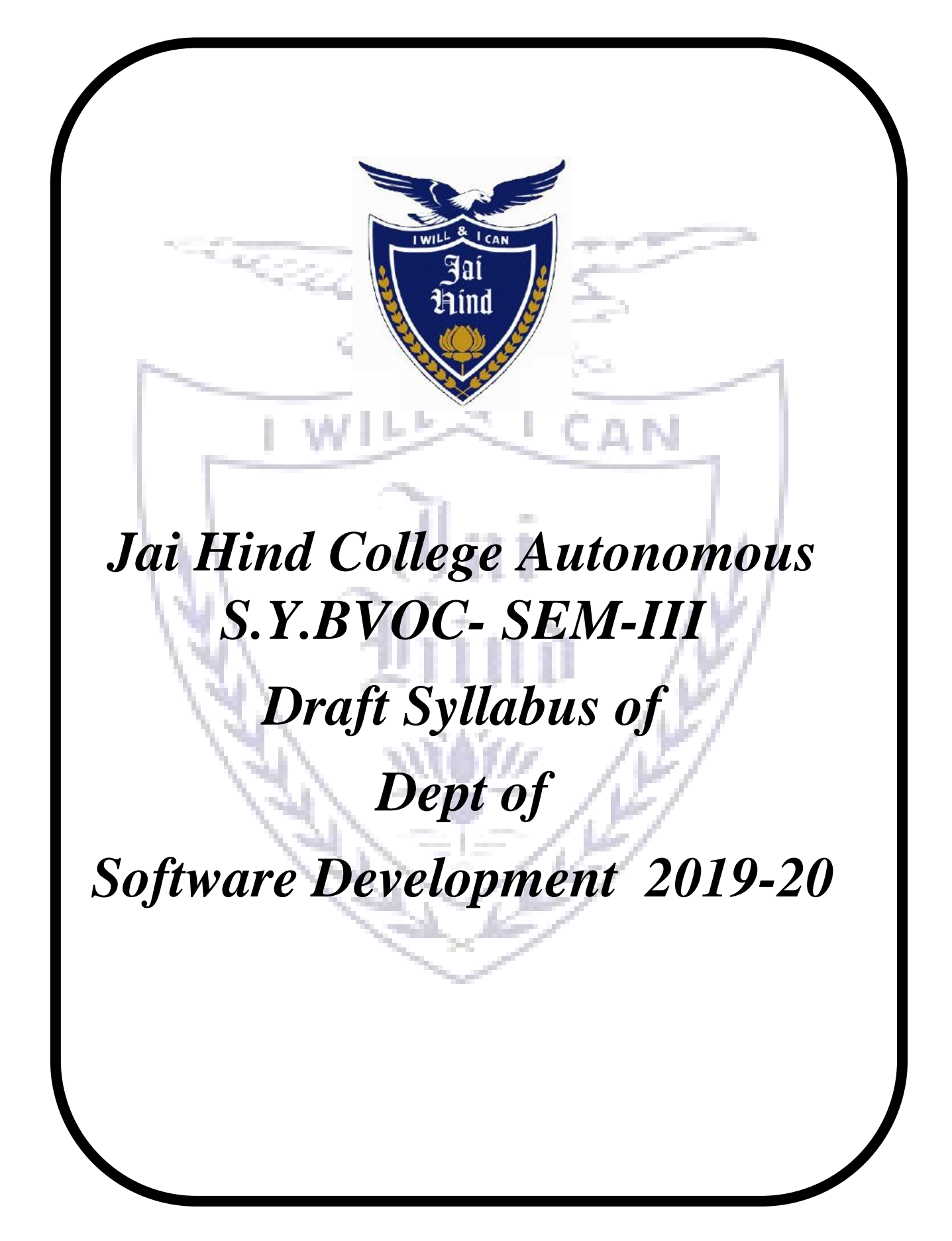

# *S.Y.B.Voc Software Development Syllabus*

# **Academic year 2019-2020**

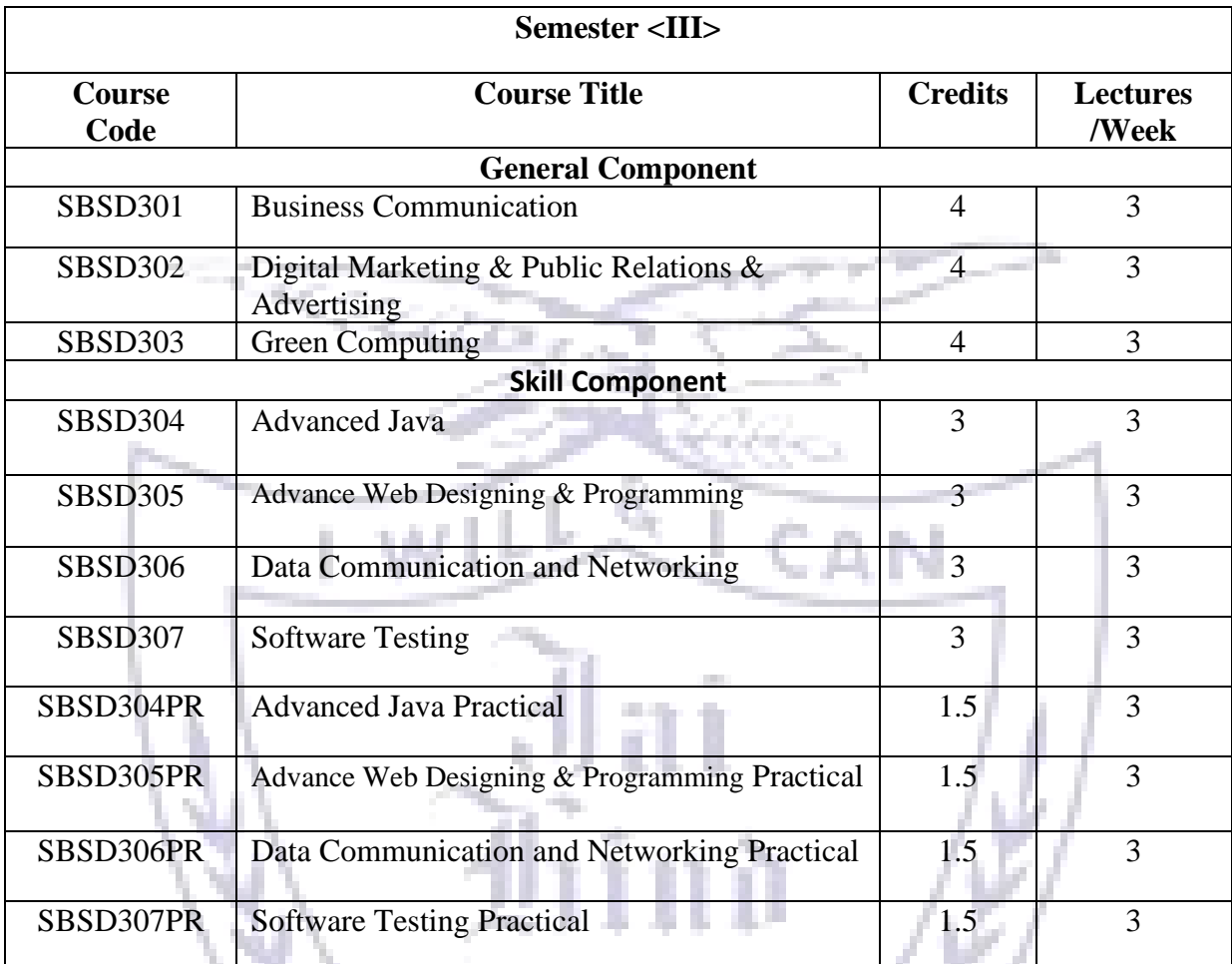

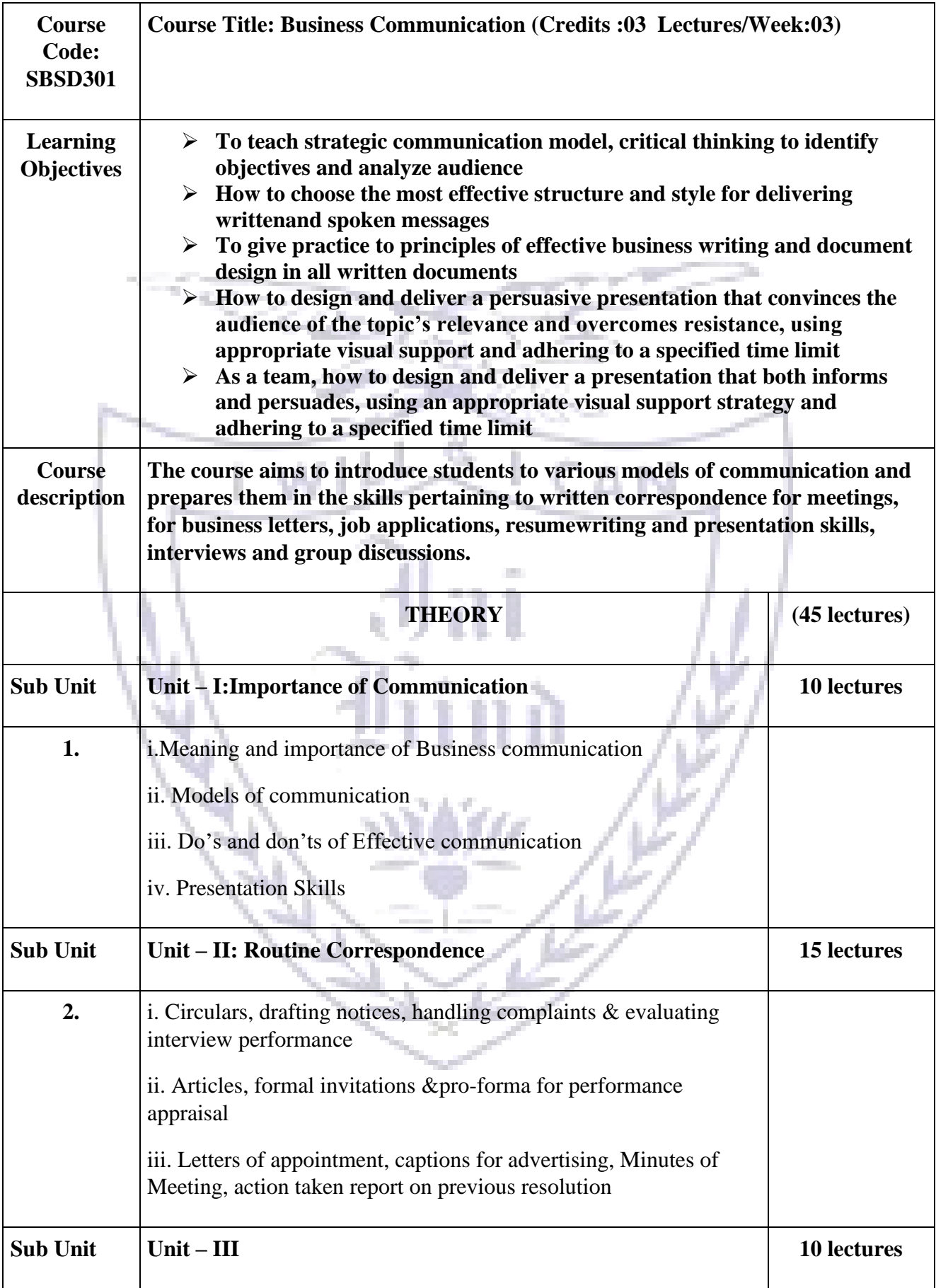

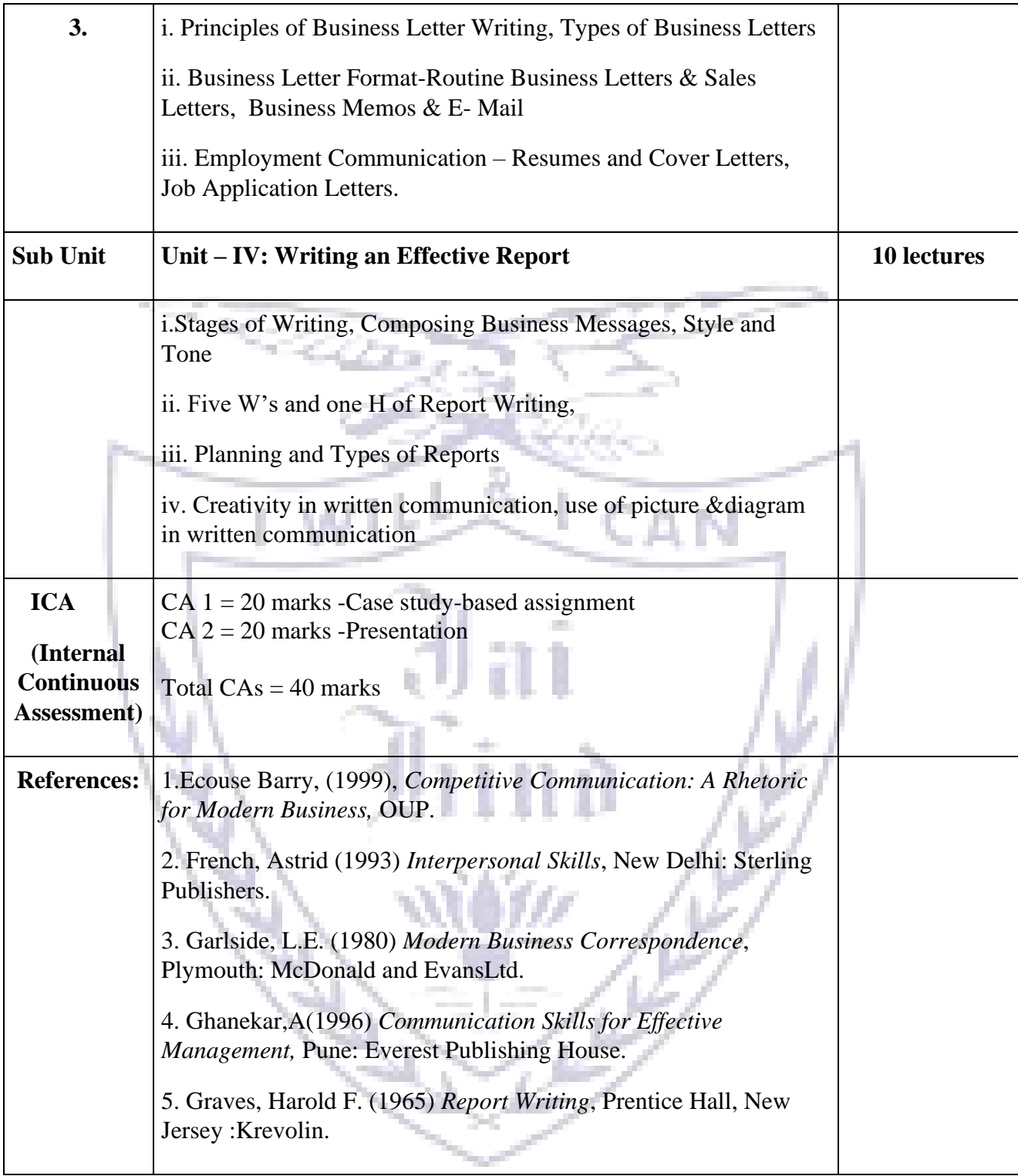

**[A] Evaluation scheme for Theory courses**

**I. Continuous Assessment ( C.A.) - 40 Marks**

**i) C.A.-I : Test – 20 Marks of 40 mins. duration**

# **ii) C.A.-II : Presentation-20 Marks**

# **II. Semester End Examination ( SEE)- 60 Marks**

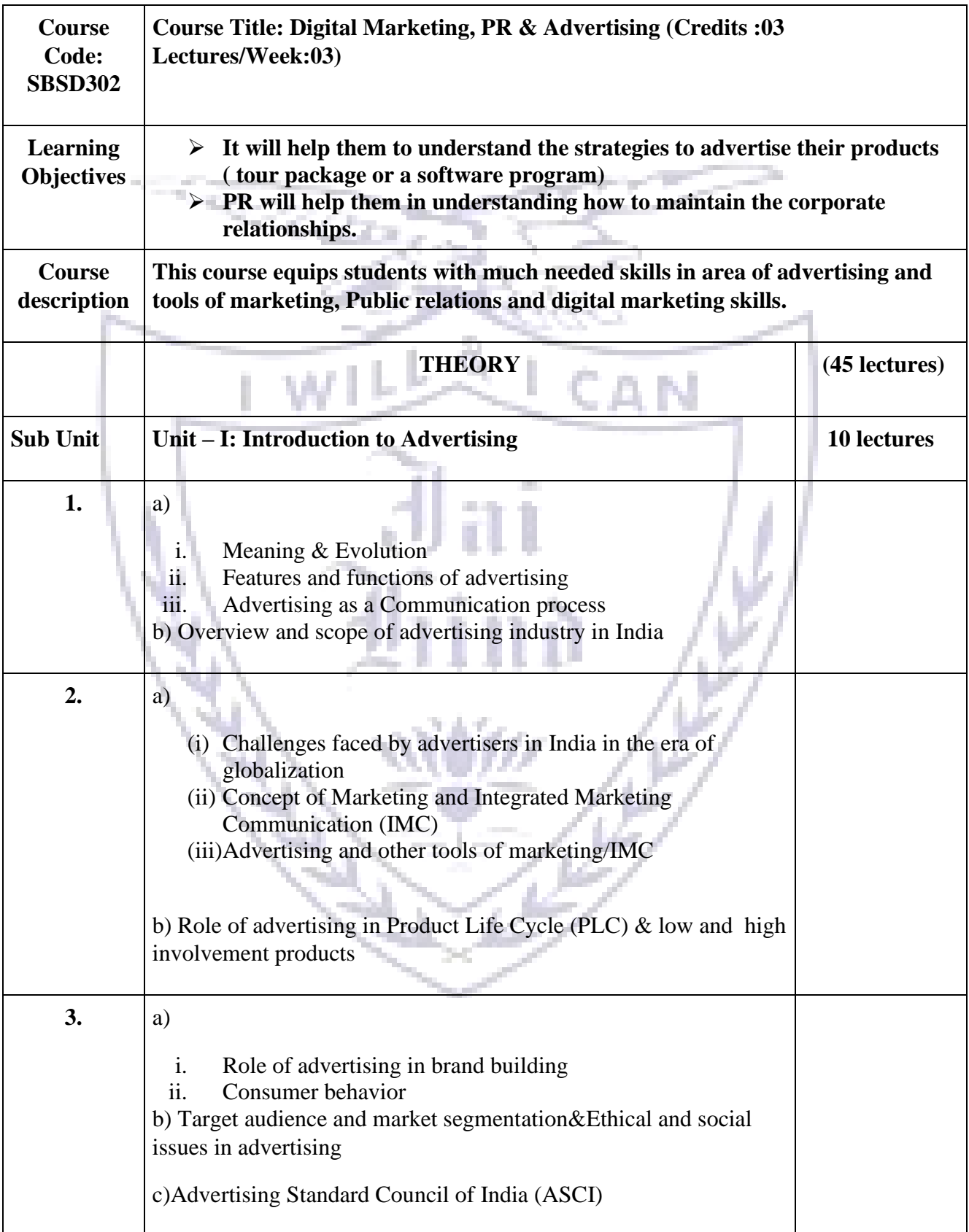

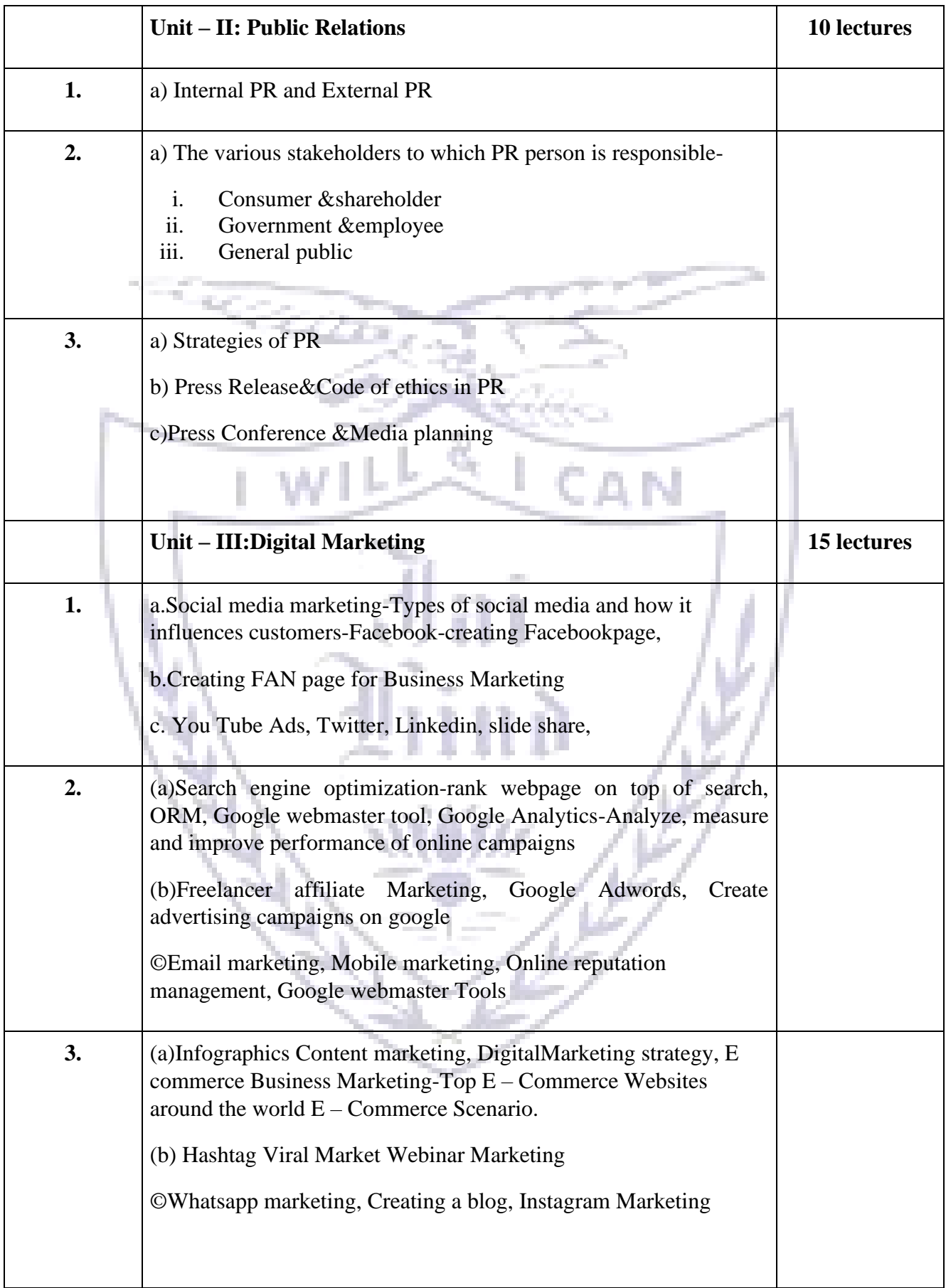

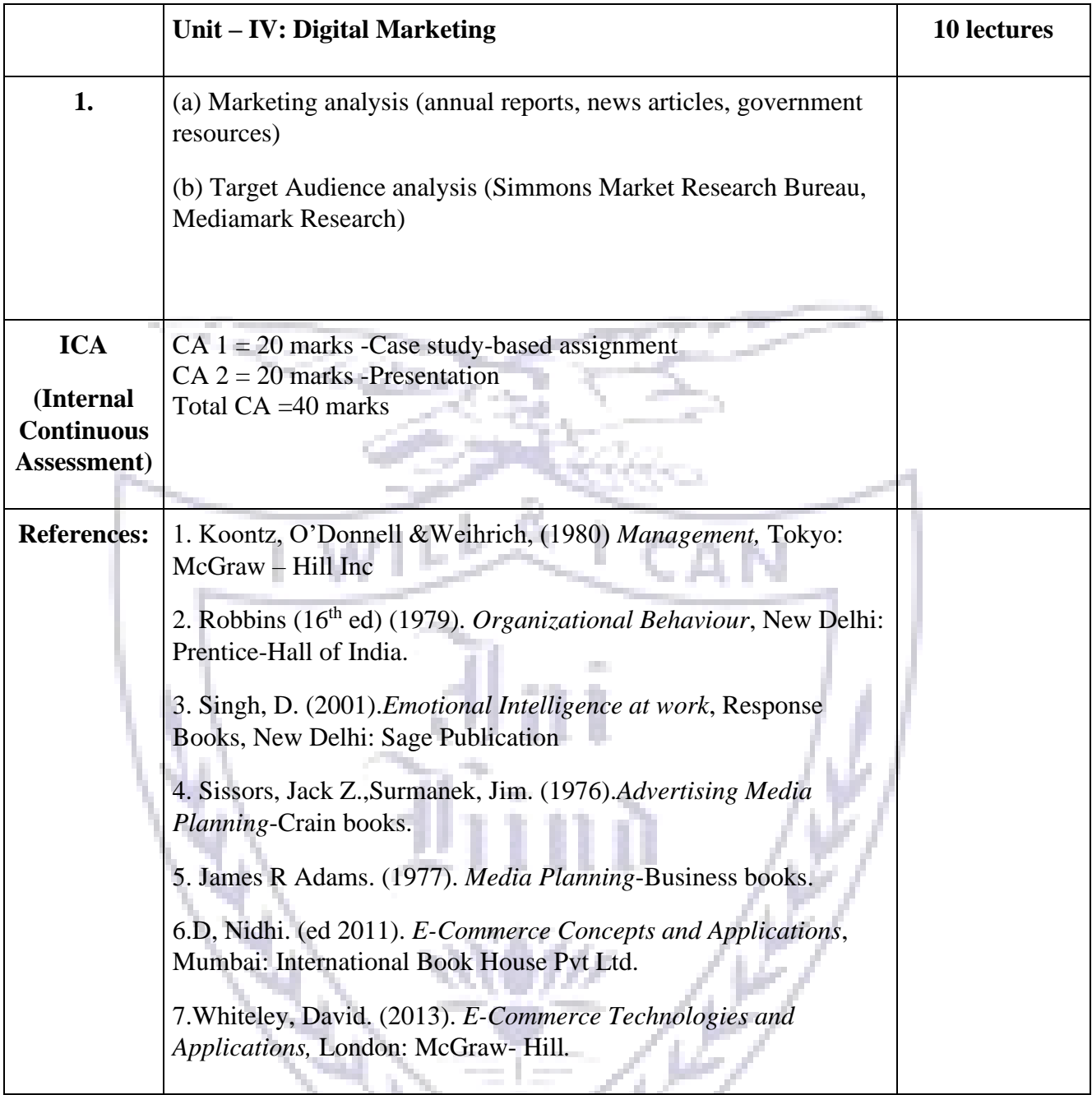

- **[A] Evaluation scheme for Theory courses**
- **I. Continuous Assessment ( C.A.) - 40 Marks**
- **i) C.A.-I : Test – 20 Marks of 40 mins. duration**
- **ii) C.A.-II : Presentation- 20 Marks**
- **II. Semester End Examination ( SEE)- 60 Marks**

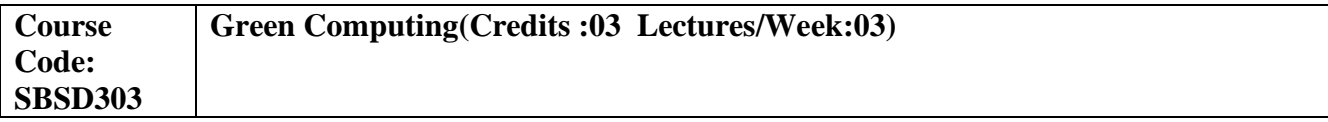

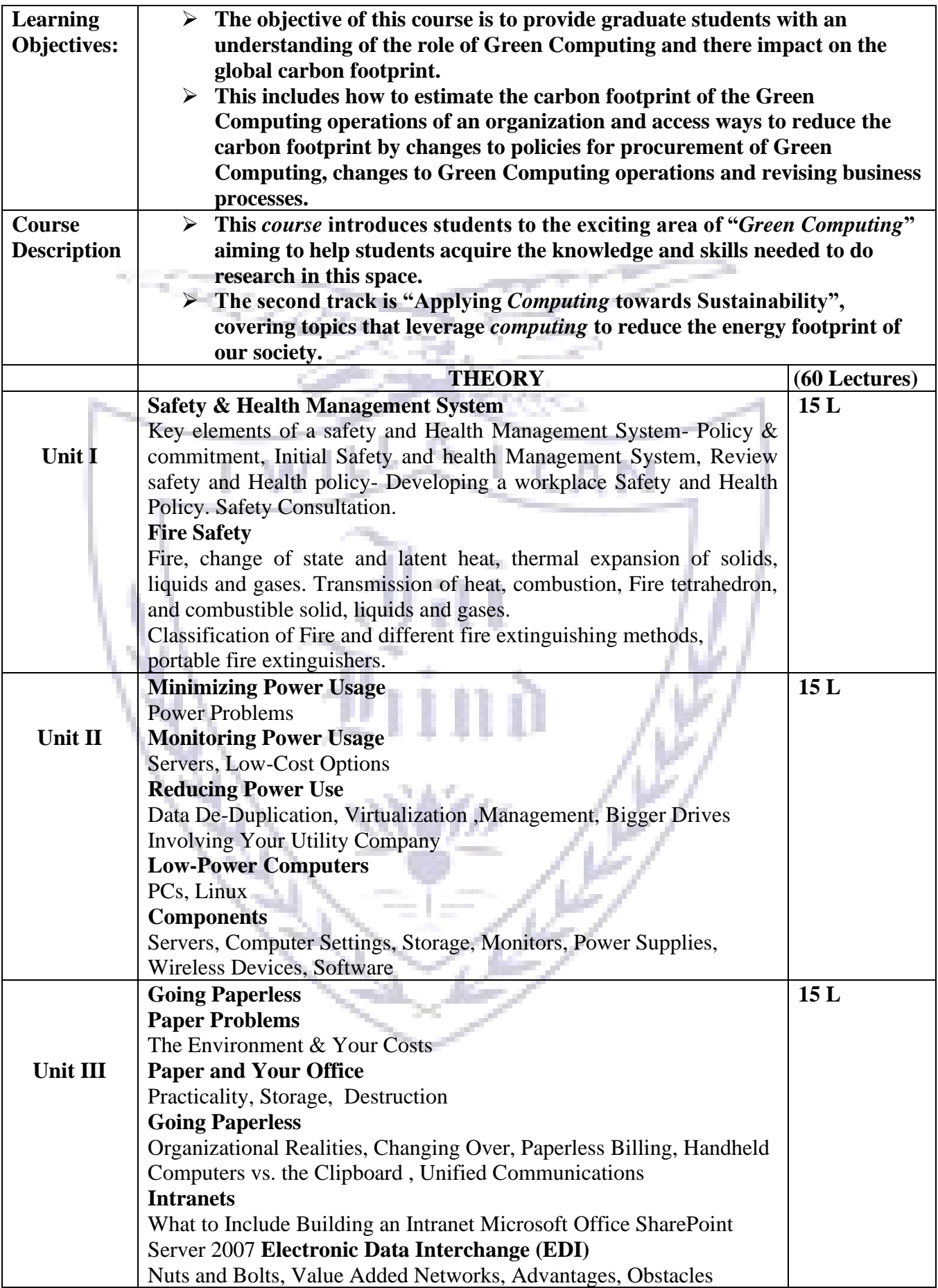

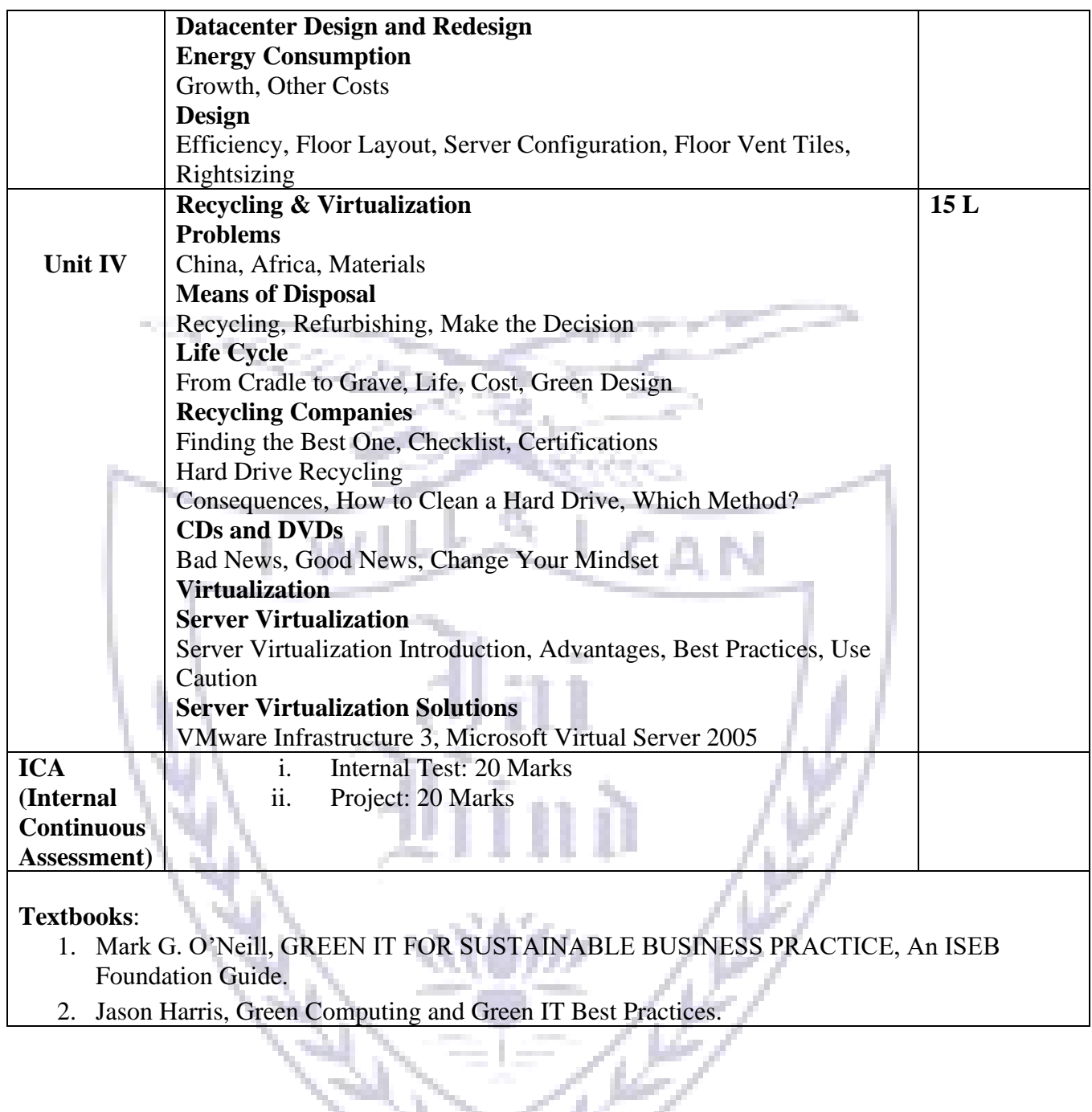

**[A] Evaluation scheme for Theory courses**

- **I. Continuous Assessment ( C.A.) - 40 Marks**
- **i) C.A.-I : Test – 20 Marks of 40 mins. duration ii) C.A.-II : Project- 20Marks**

## **II. Semester End Examination ( SEE)- 60 Marks**

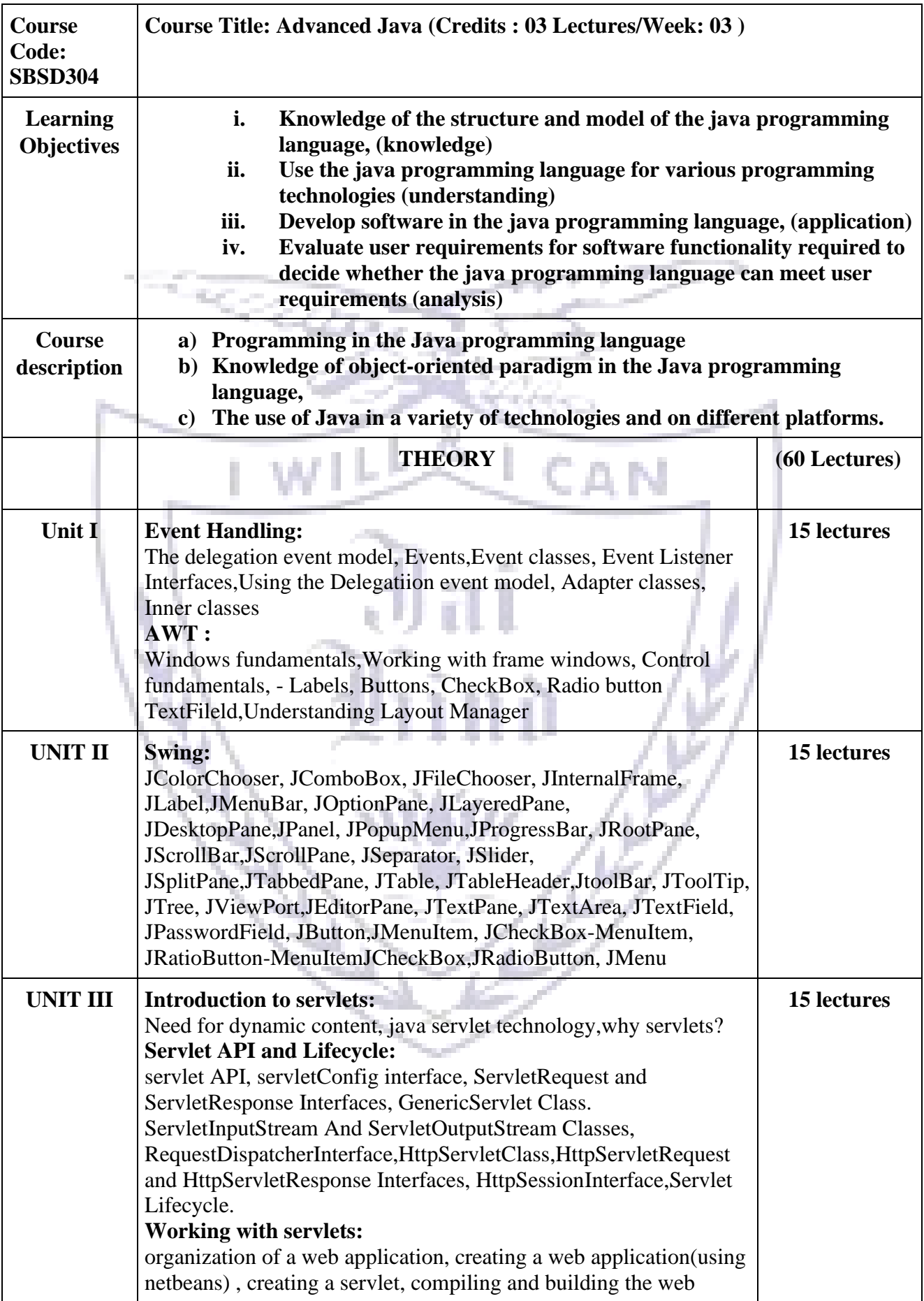

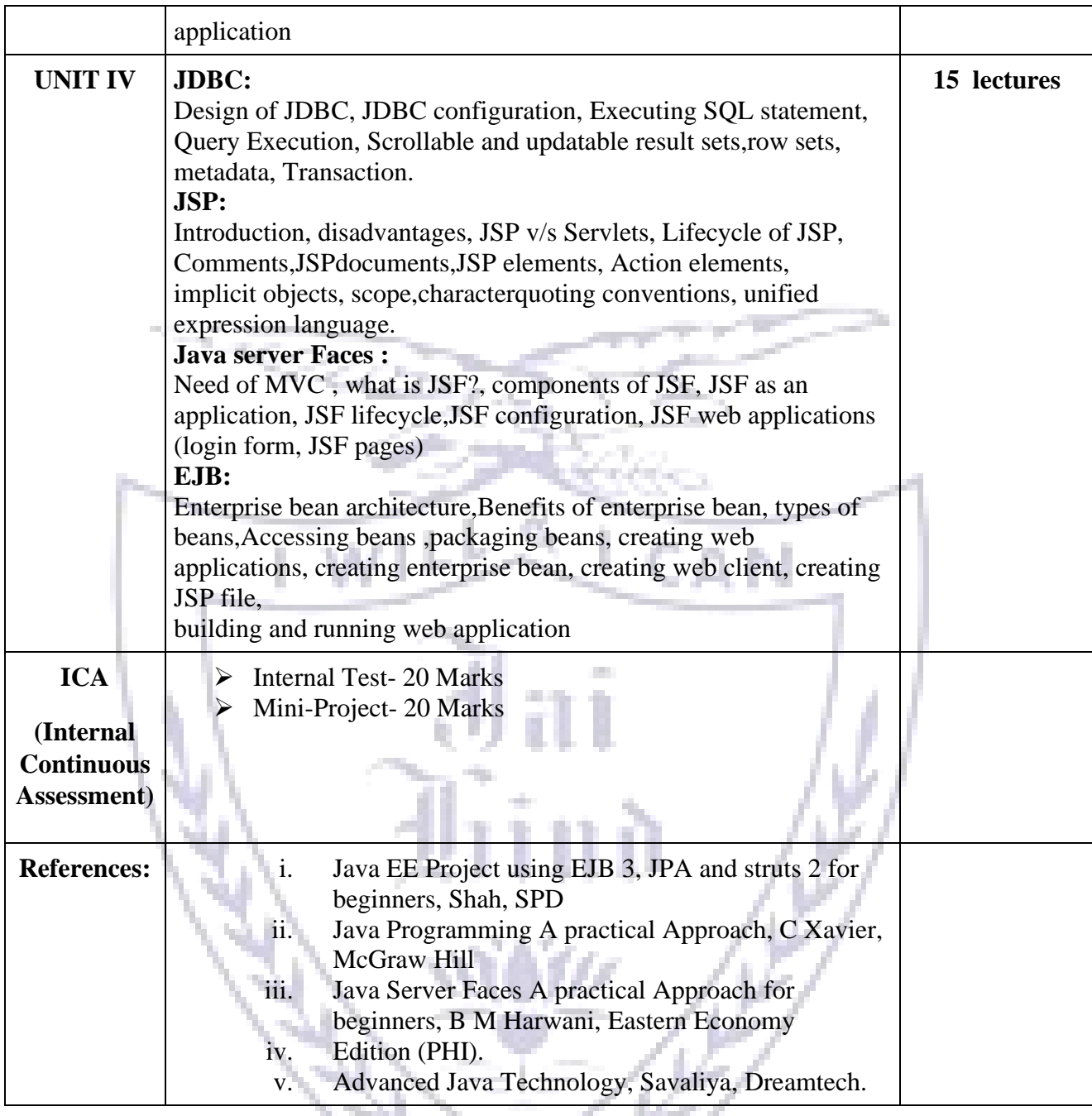

- **[A] Evaluation scheme for Theory courses**
- **I. Continuous Assessment ( C.A.) - 40 Marks**
- **i) C.A.-I : Test – 20 Marks of 40 mins. duration**
	- **ii) C.A.-II : Mini-project- 20Marks**

#### **II. Semester End Examination ( SEE)- 60 Marks**

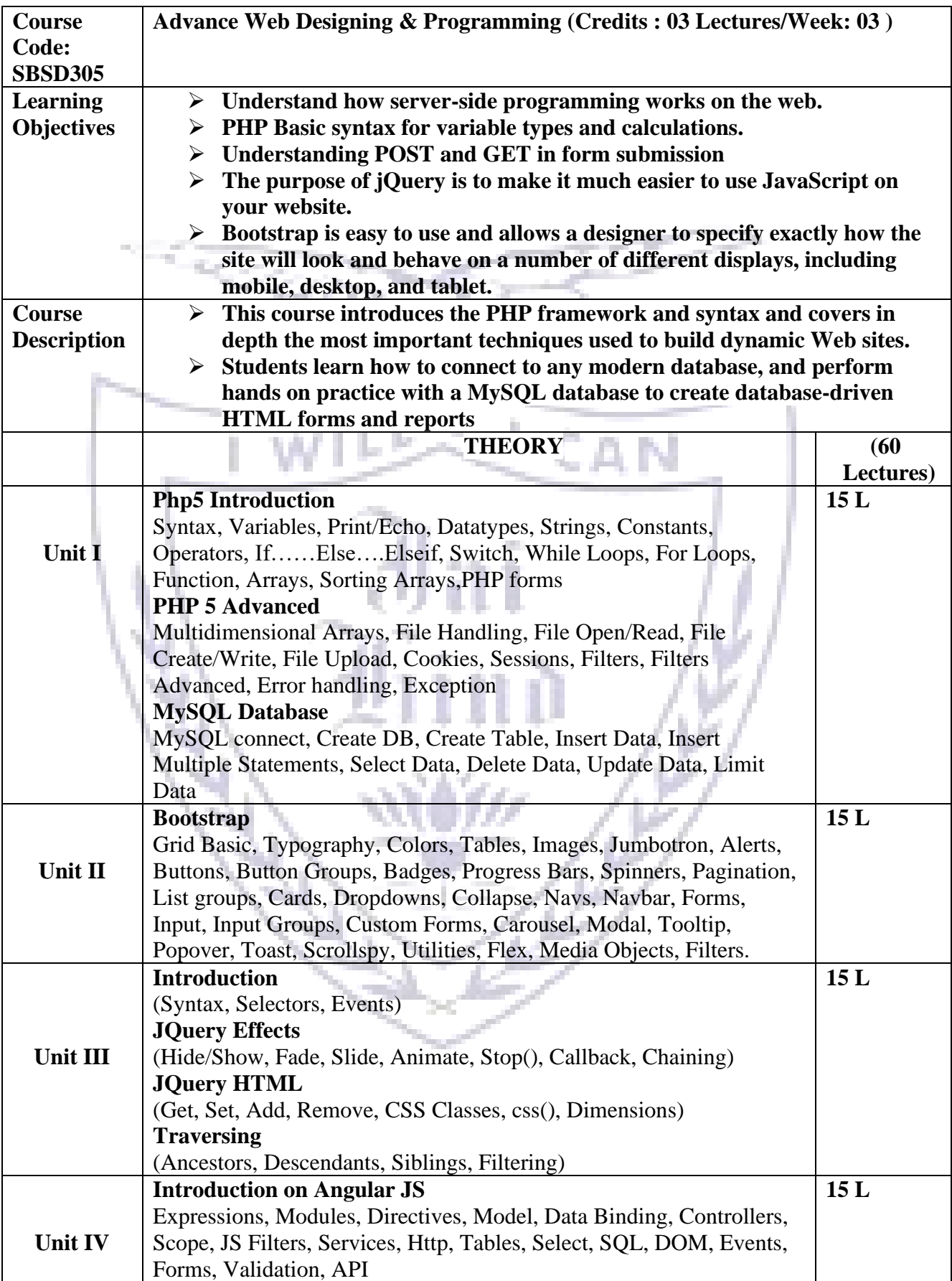

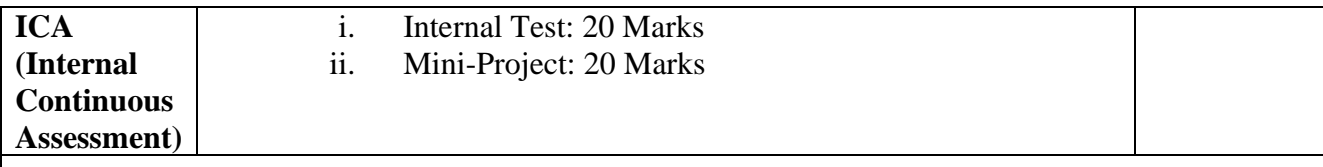

## **Textbooks**:

- 1. PHP: The Complete Reference Steven Holzner.
- 2. JQuery Pocket Reference David Flanagan.
- 3. Complete Bootstrap Responsive Web development with Bootstrap 4 Matt Lambert, Bass Jobsen, David Cochran, Ian Whitley
- 4. AngularJS:- by Brad Green, ShyamSeshadri

# **Evaluation Scheme**

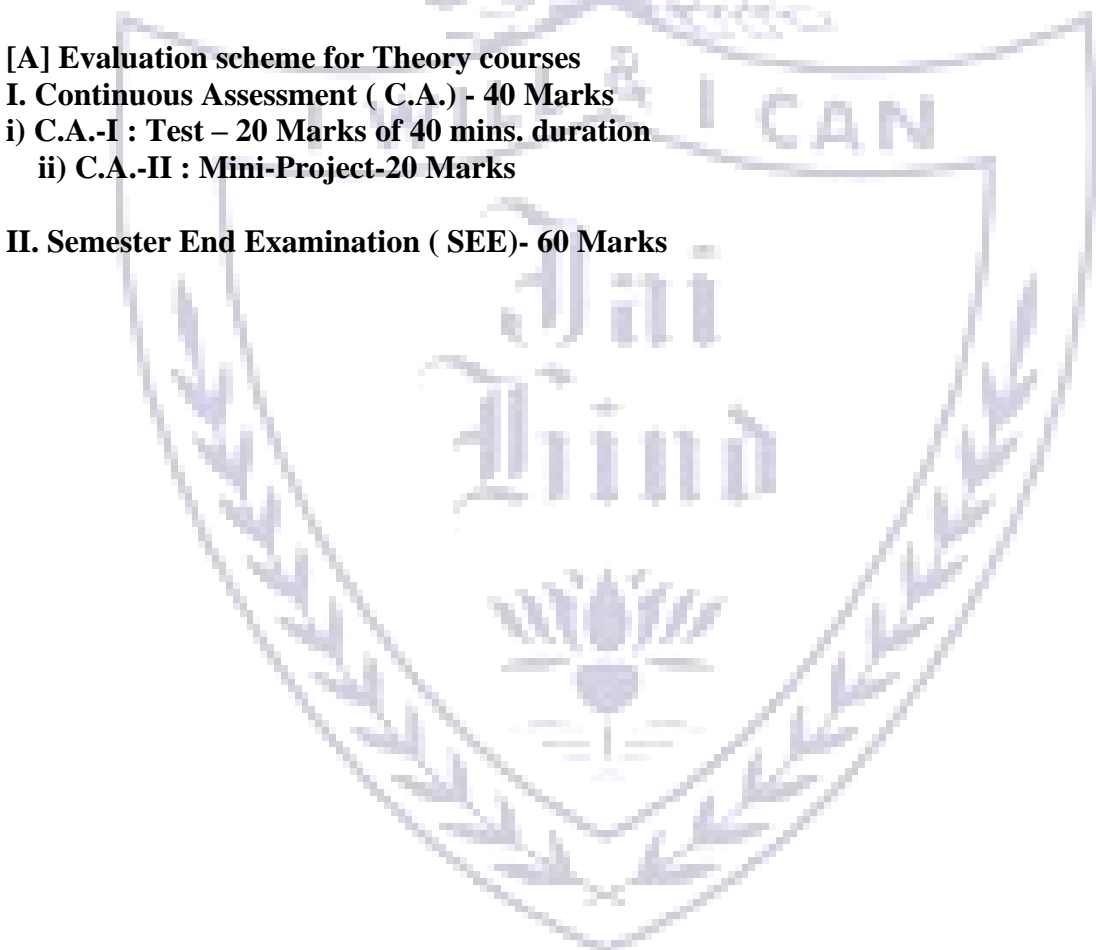

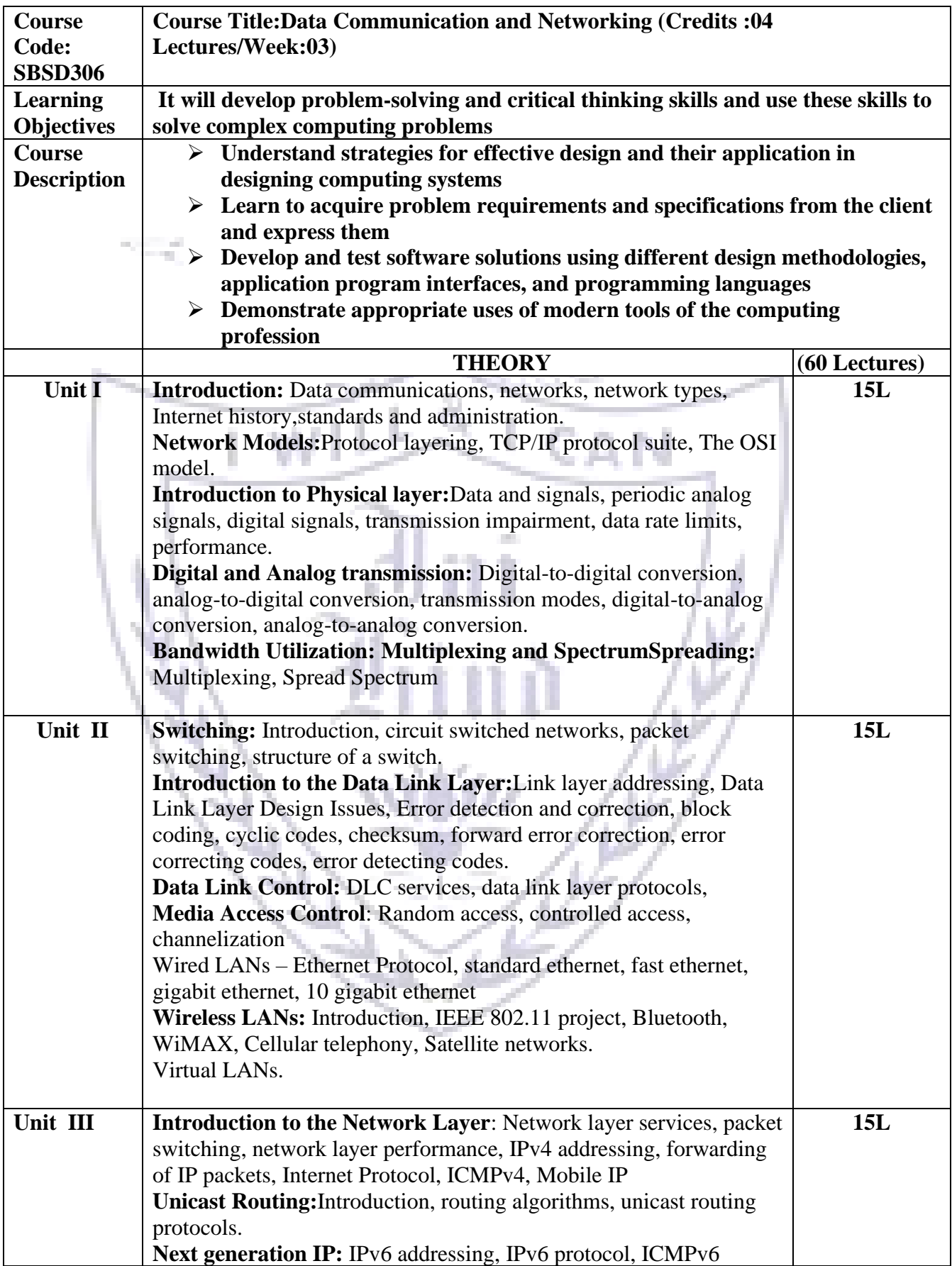

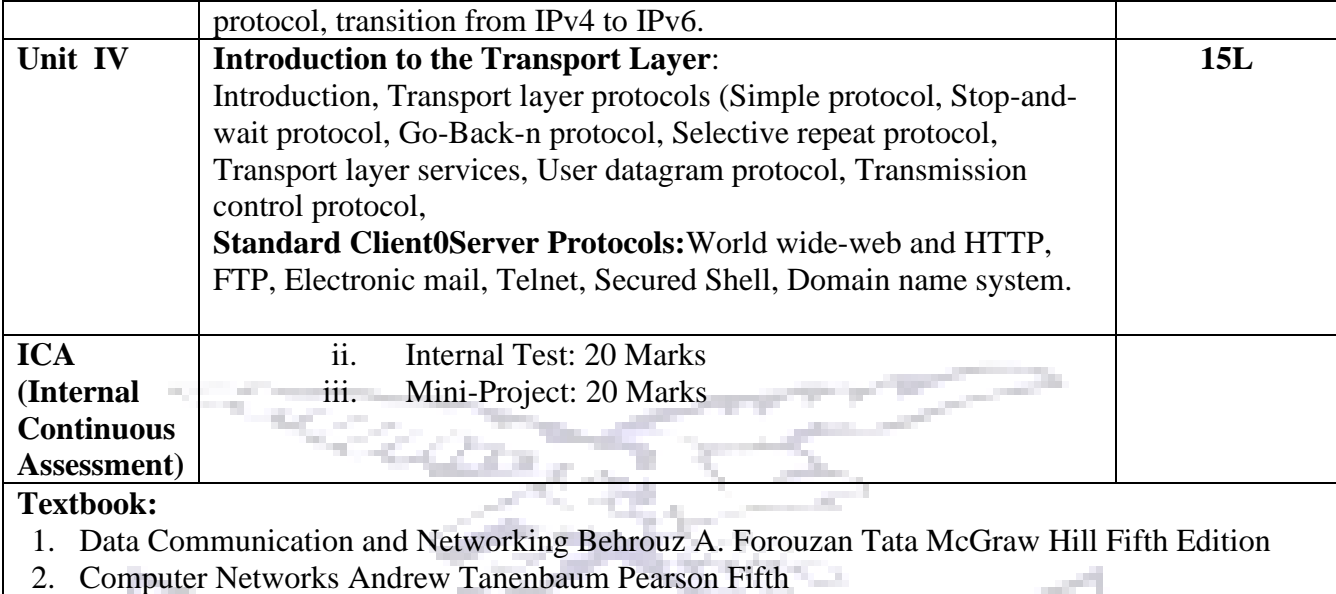

m.

- **[A] Evaluation scheme for Theory courses**
- **I. Continuous Assessment ( C.A.) - 40 Marks**
- **i) C.A.-I : Test – 20 Marks of 40 mins. duration ii) C.A.-II : Mini-Project: 20 Marks**
- **II. Semester End Examination ( SEE)- 60 Marks**

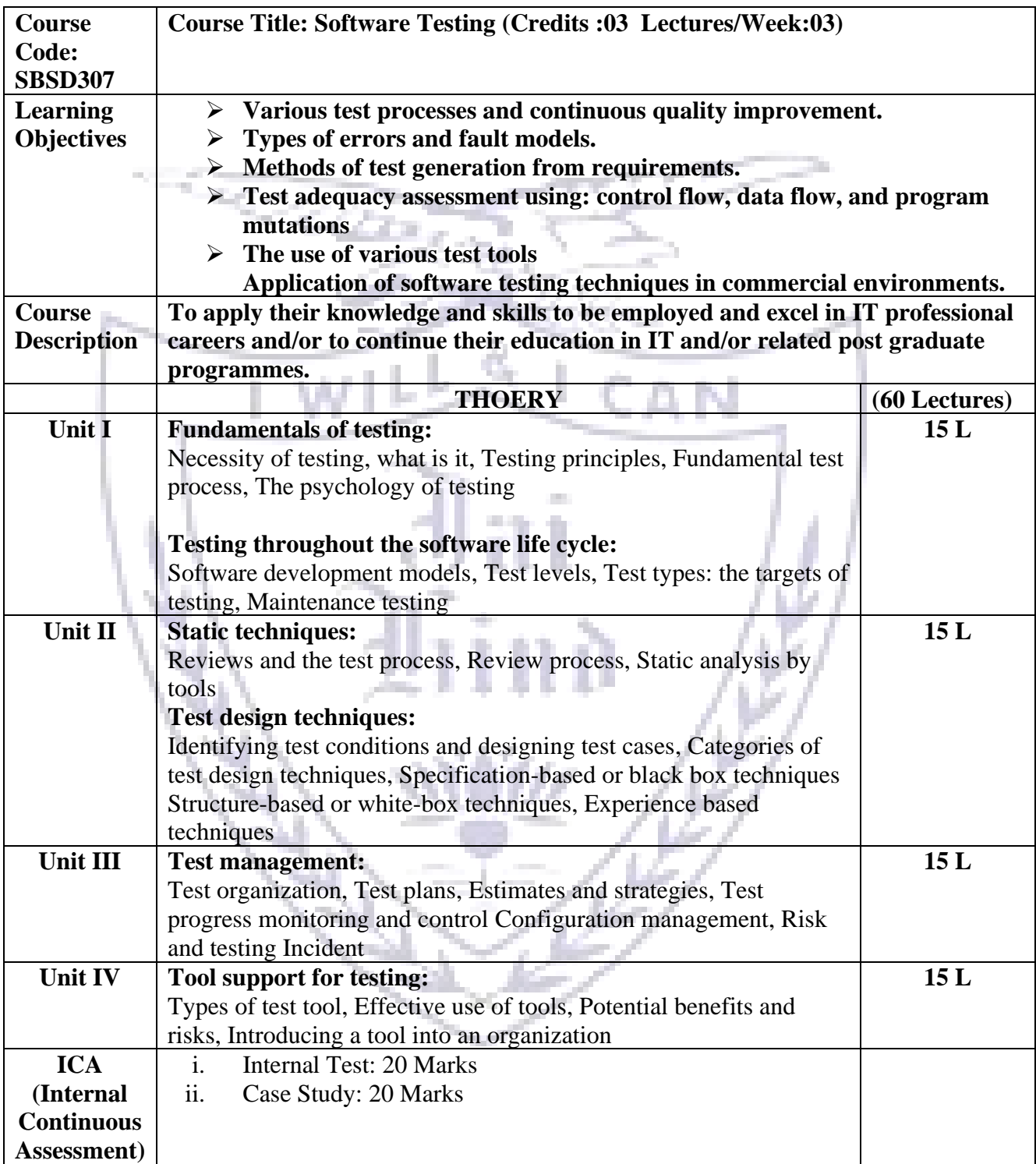

## **Textbook:**

- 1. Software Testing Foundations, 2nd Edition By Hans Schaefer, Andreas Spillner, Tilo Linz, Shroff Publishers and Distributors.
- 2. FOUNDATIONS OF SOFTWARE TESTING by Dorothy Graham, Erik van Veenendaal,

Isabel Evans, Rex Black.

#### **Evaluation Scheme**

**[A] Evaluation scheme for Theory courses**

- **I. Continuous Assessment ( C.A.) - 40 Marks**
- **i) C.A.-I : Test – 20 Marks of 40 mins. duration**
	- **ii) C.A.-II : Case Study: 20 Marks**

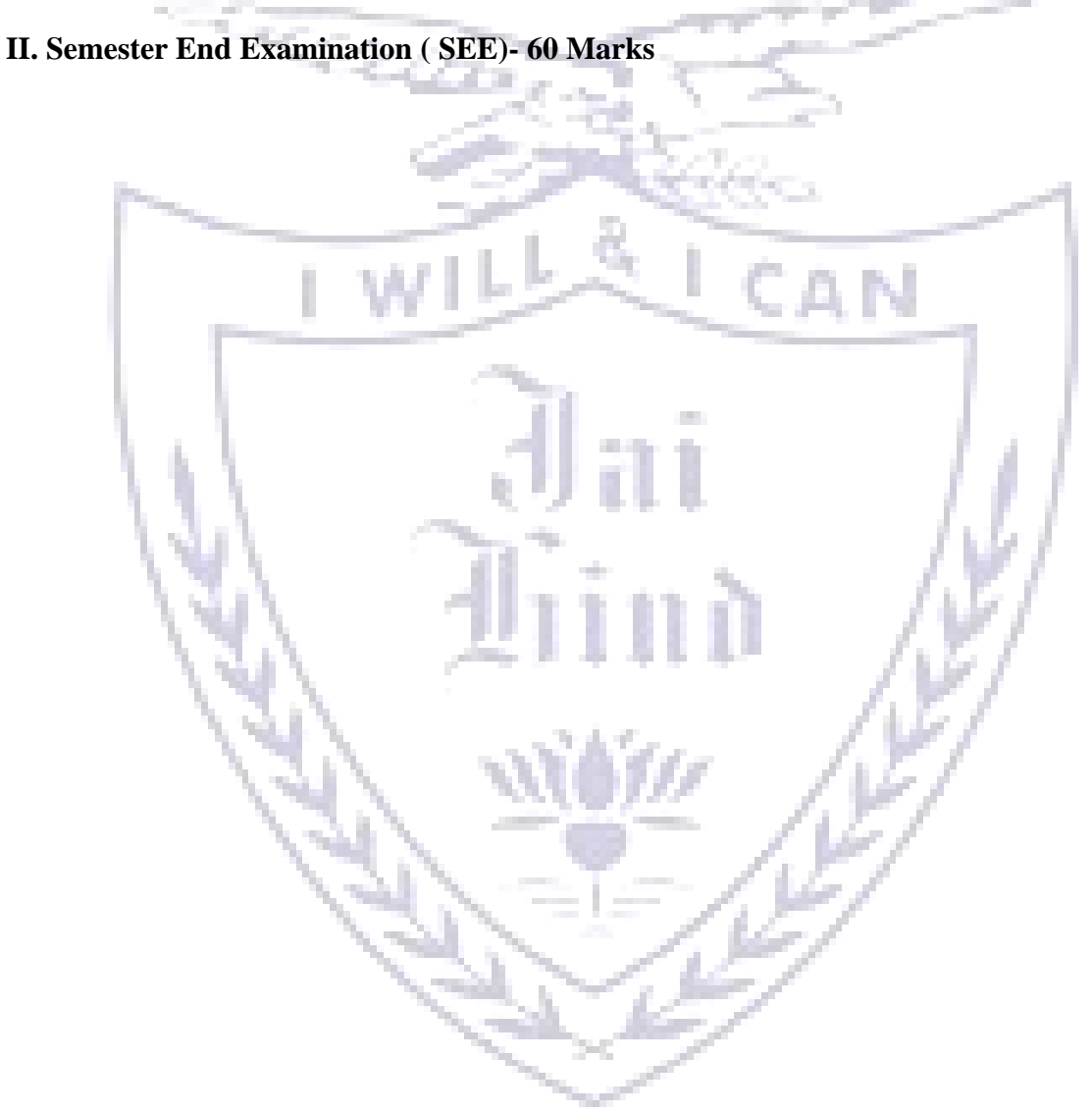

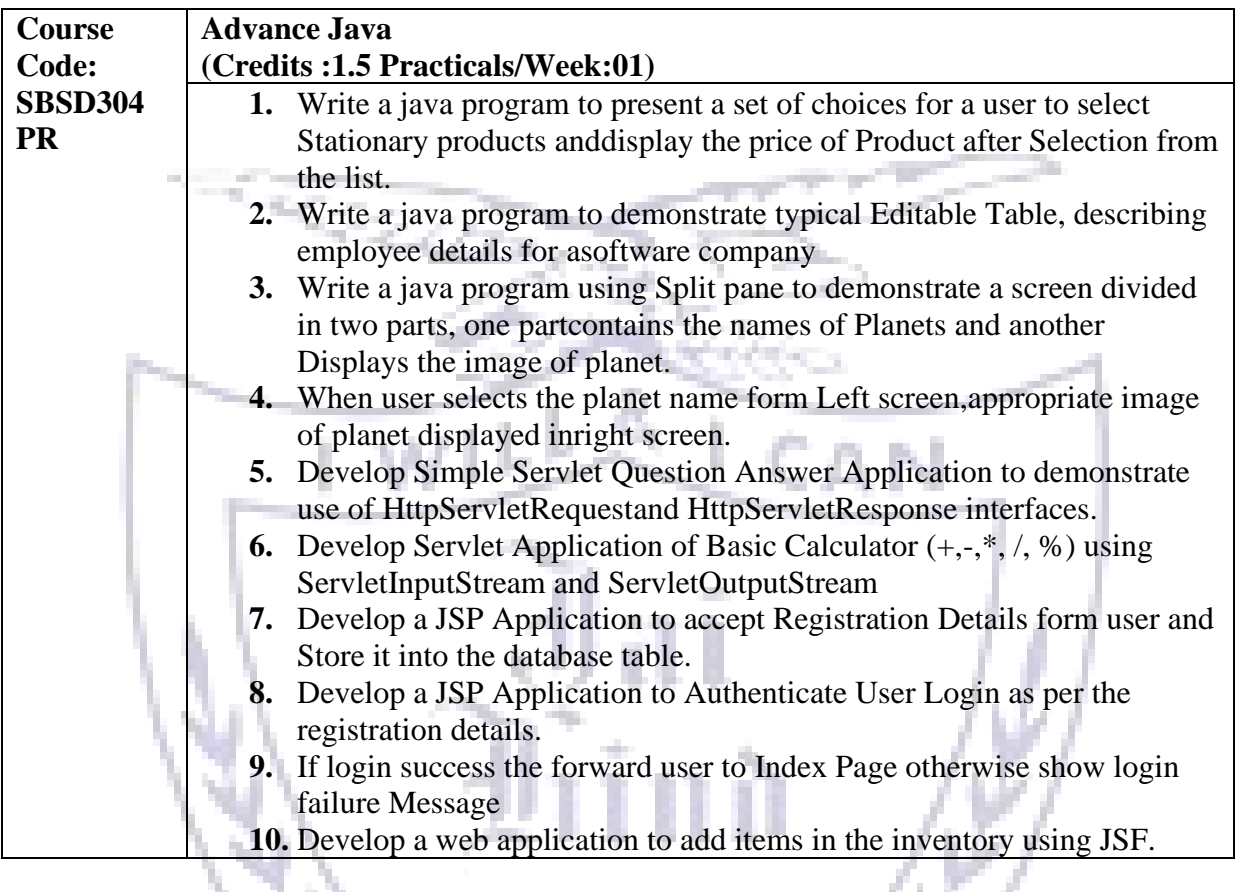

**[B] Evaluation scheme for Practical courses**

# **I. PEC(Test) -20Marks**

**II. Practical Exam (30 Marks)**

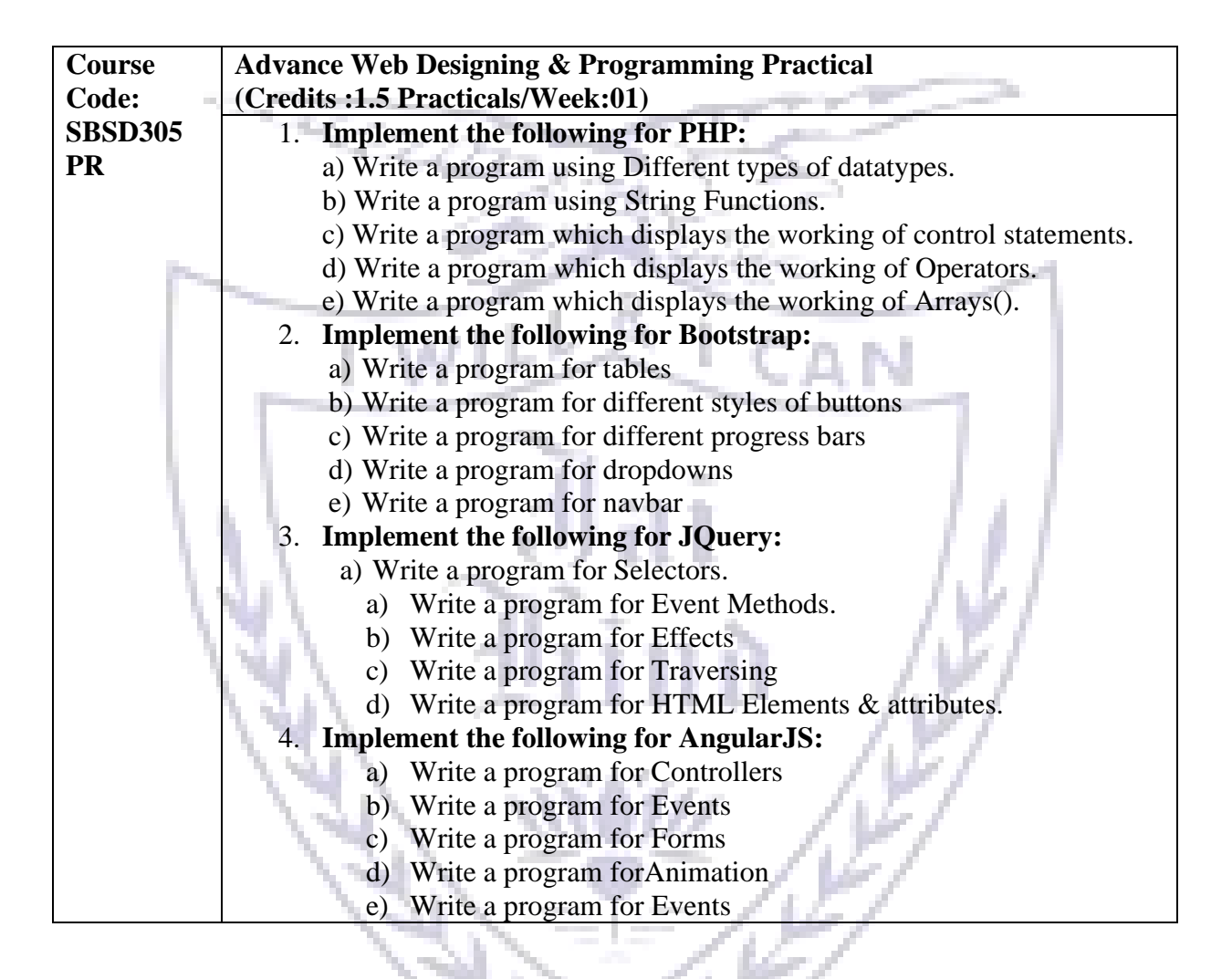

**[B] Evaluation scheme for Practical courses**

#### **I. PEC(Test) -20Marks**

#### **II. Practical Exam (30 Marks)**

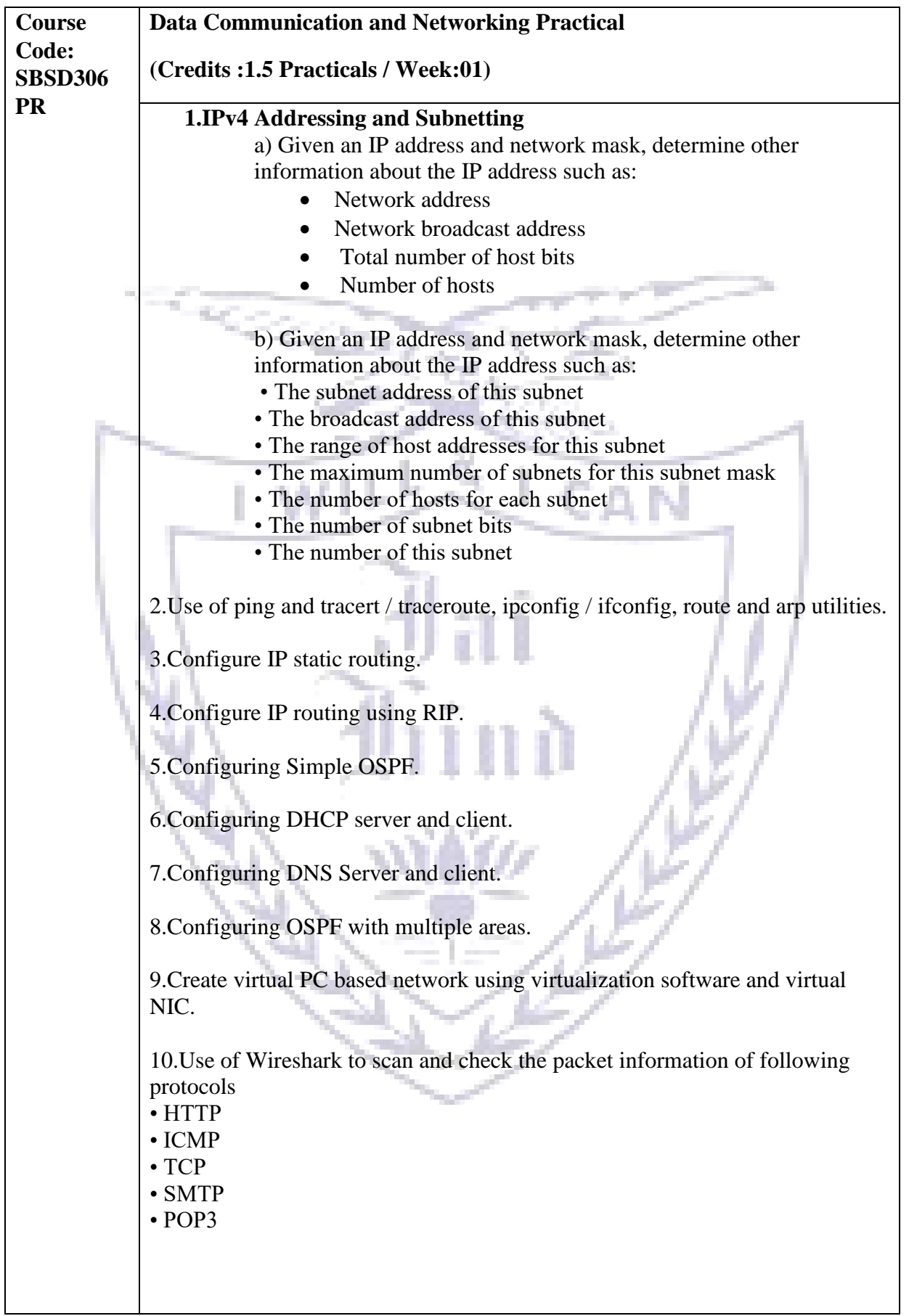

#### **[B] Evaluation scheme for Practical courses**

## **I. PEC(Test) -20Marks**

# **II. Practical Exam (30 Marks)**

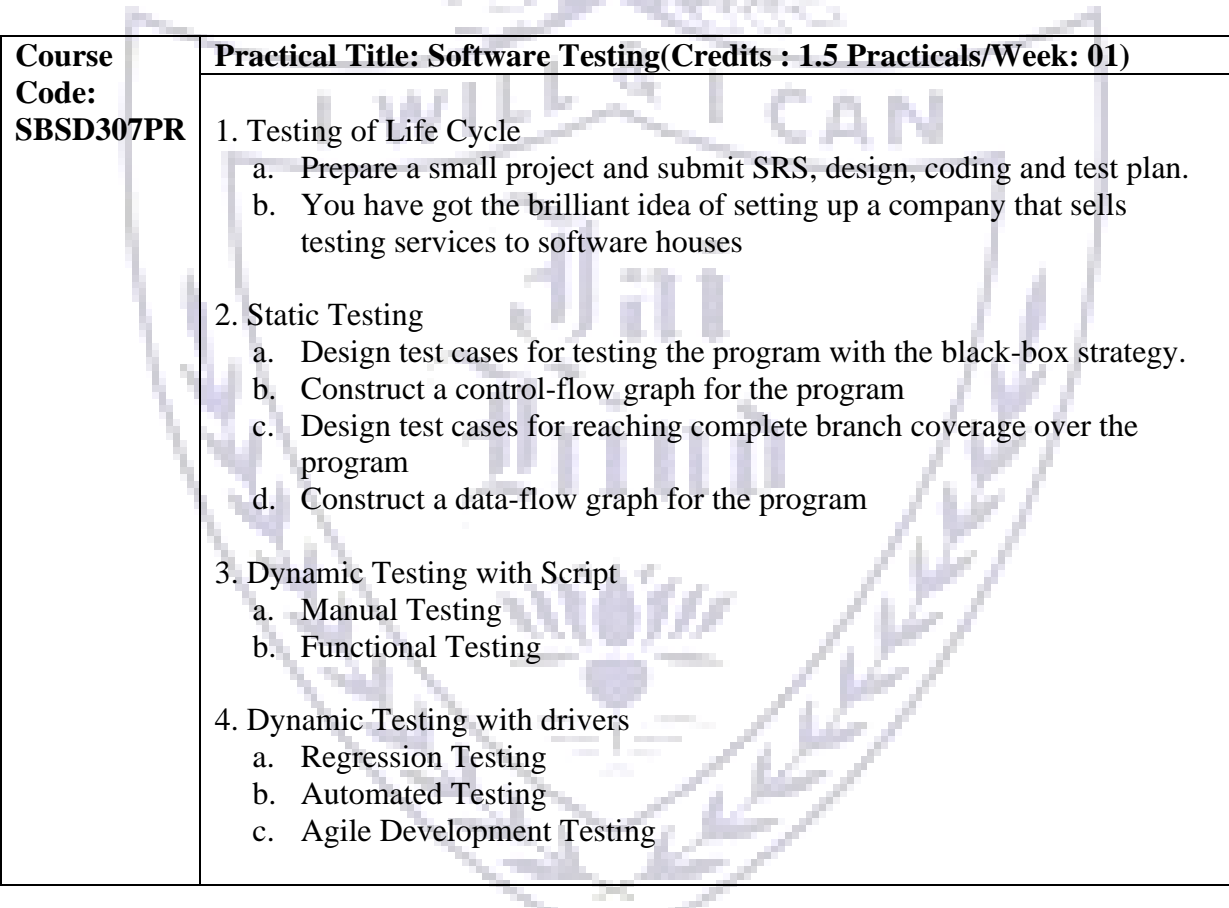

#### **Evaluation Scheme**

# **[B] Evaluation scheme for Practical courses**

## **I. PEC(Test) -20Marks**

#### **II. Practical Exam (30 Marks)**

#### **JAI HIND COLLEGE**

#### **BASANTSING INSTITUTE OF SCIENCE & J. T. LALVANI COLLEGE OF COMMERCE. MUMBAI-400020.**

**Class: Paper-Subject: Time**:

**Day & Date:** Total Marks :60

PLEASE READ CAREFULLY THE WARNING PRINTED ON THE ANSWER BOOK IN CONNECTION WITH THE USE TO UNFAIR MEANS.

General Instructions:- 1. All questions are Compulsory

2. Numbers to the right indicate maximum marks

الأشراط

3. Answers to the sub-questions of the same question must be written together.

CAN

l

4. Each question carries 5 marks.

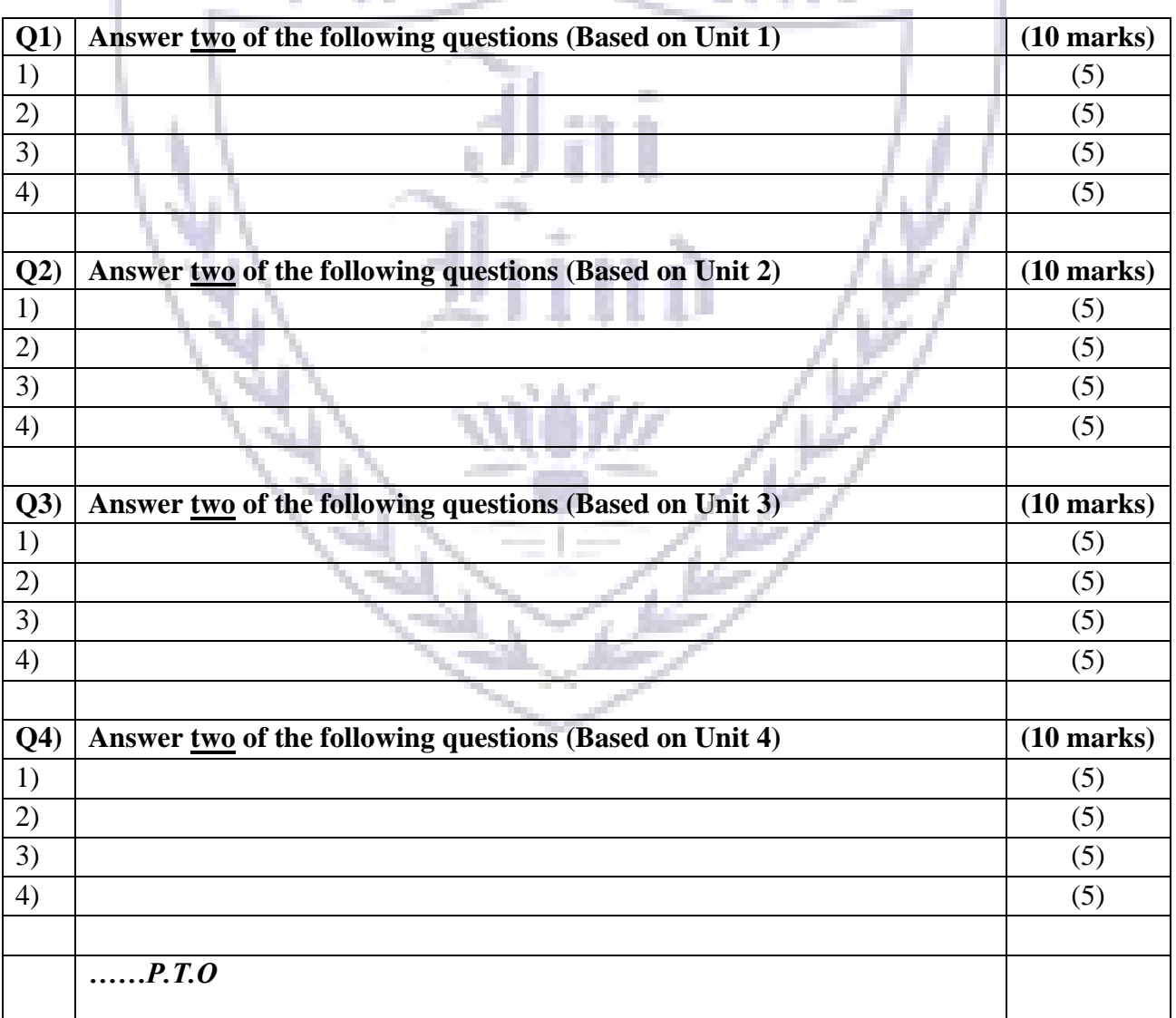

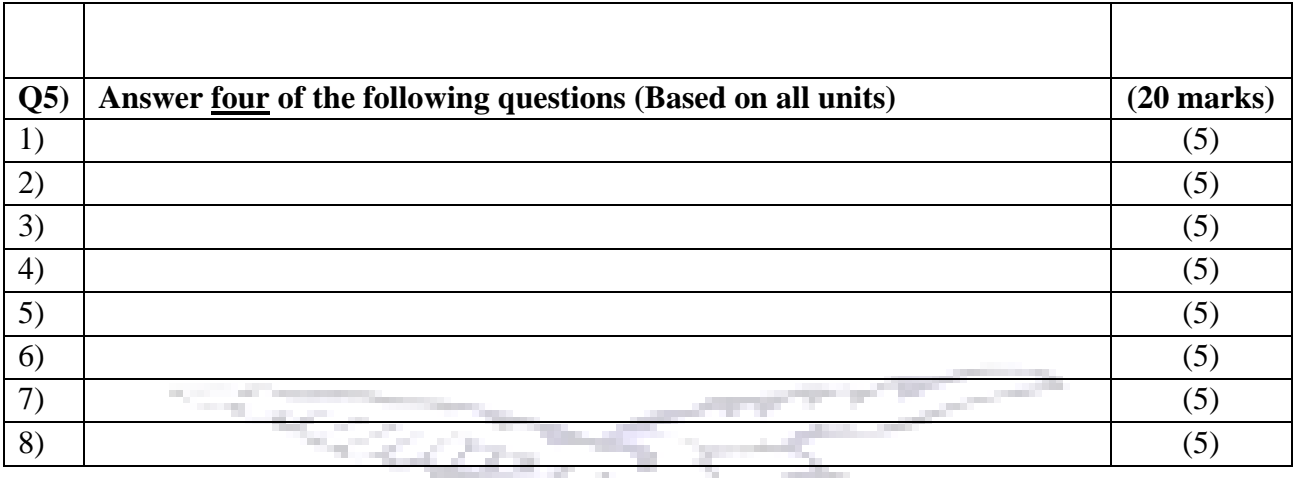

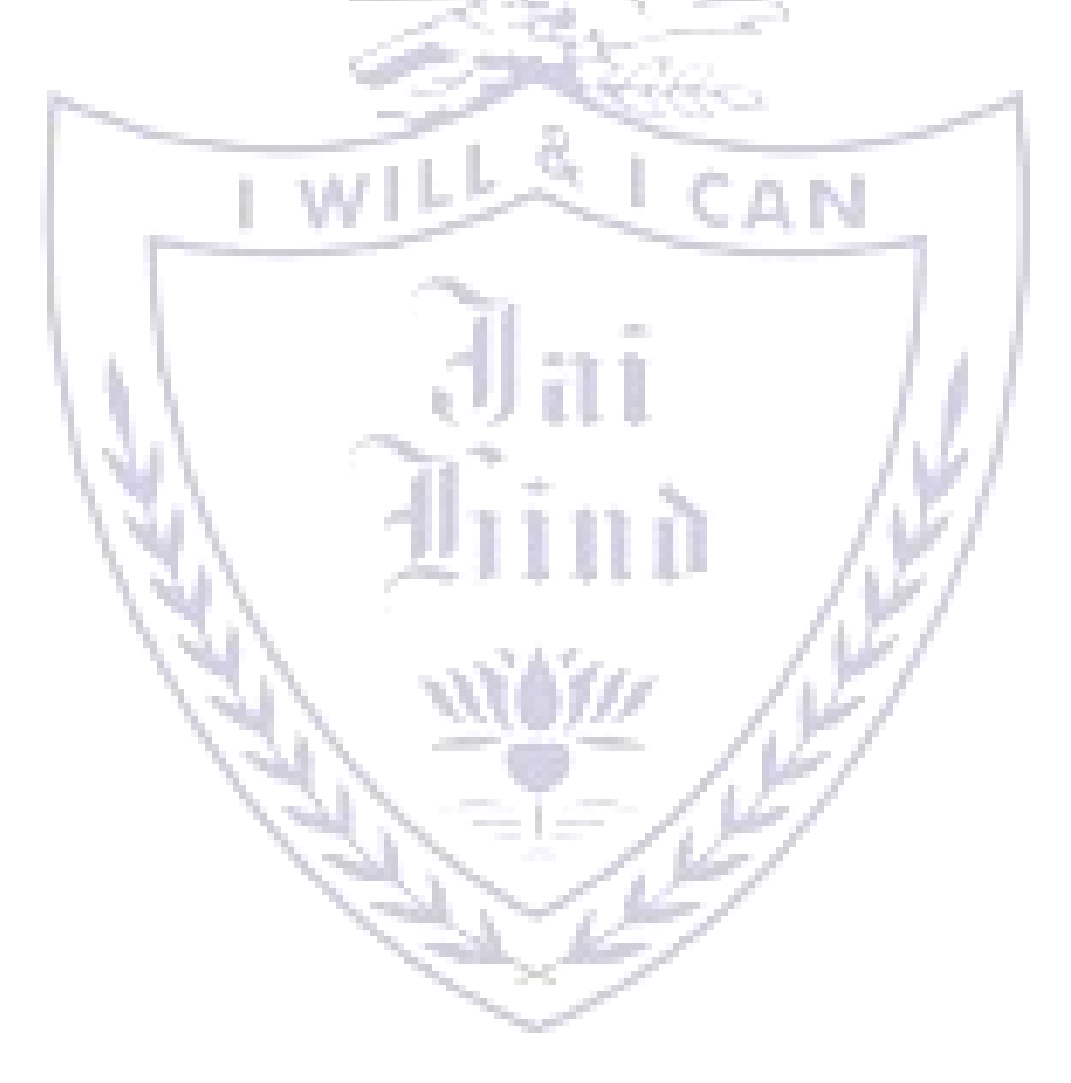

## **JAI HIND COLLEGE**

### **BASANTSING INSTITUTE OF SCIENCE & J. T. LALVANI COLLEGE OF COMMERCE.**

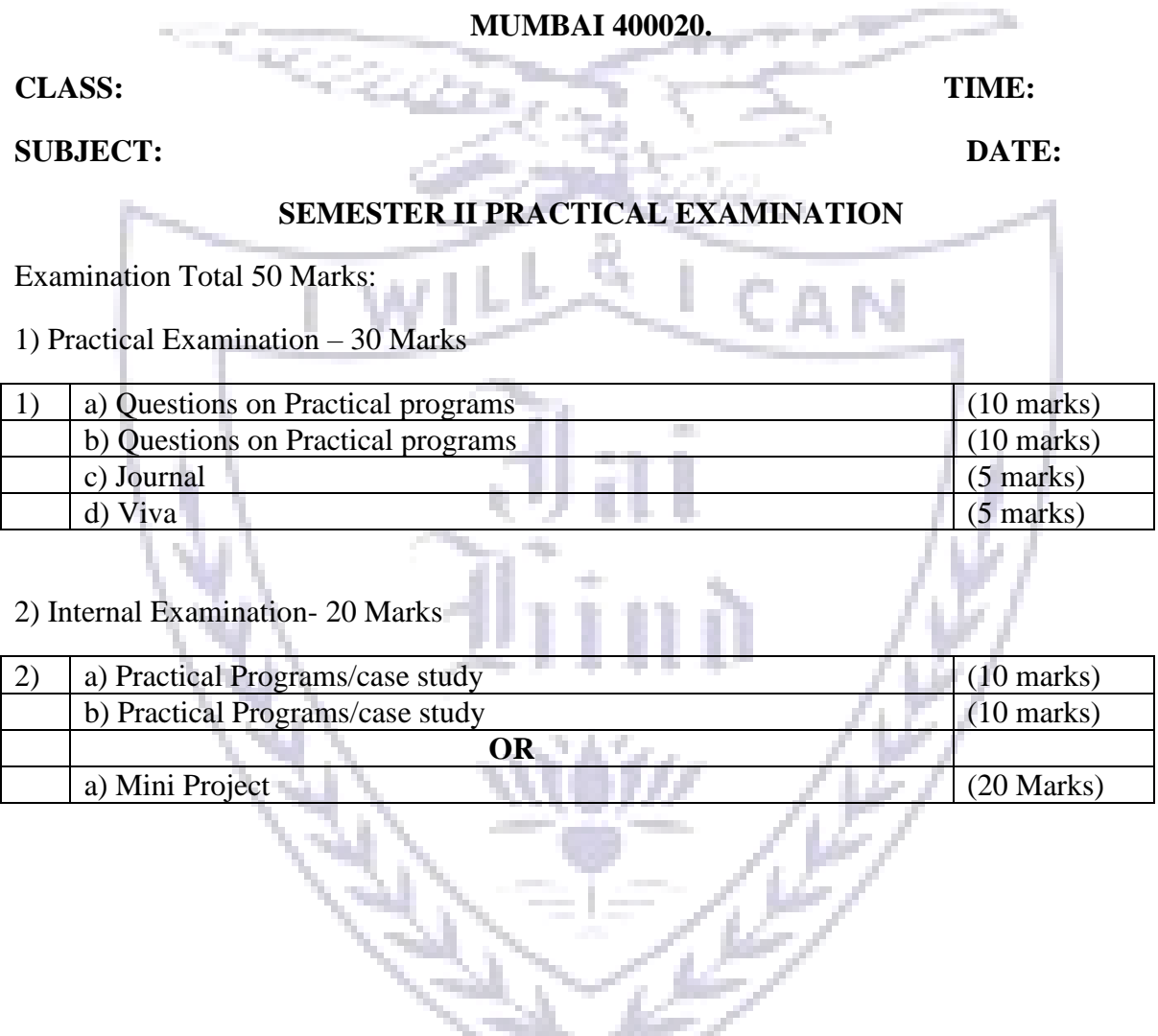

14

المحمول والمستعمر

т.